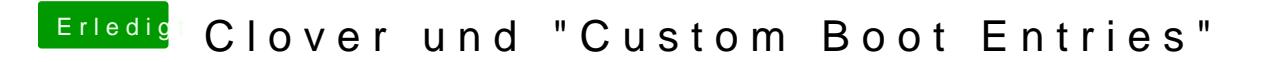

Beitrag von Alpino219 vom 8. Februar 2019, 07:32

Danke für die Lösung mit F1 hab alles wieder!